44 M/C Questions

 $-1-$  45

45 minutes

44 M/C Questions

45 minutes

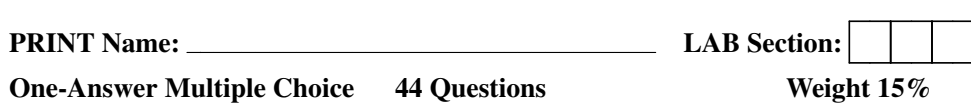

 ☞ Read **all** the words of these instructions and **both** sides (back and front) of all pages. ☞ Manage your time. Answer questions you know, first. One Answer per question.

*The PRINT* your Name and Lab on this Question Sheet. You may write or draw on this sheet. The your full unabbreviated name on the mark-sense form. Do not abbreviate your name

☞ Use your full, unabbreviated name on the mark-sense form. Do not abbreviate your name.

<sup>☞</sup> Enter your NAME, Student Number, and Answers. Fill in the bubbles with pencil, no pen.<br>*☞* Leave the last question about reading all these test instructions blank. No answer. **Noniu** 

☞ Leave the last question about reading all these test instructions blank. No answer. **Neniu**

1. [10/79] In an empty directory, what is the output of this unquoted command sequence:

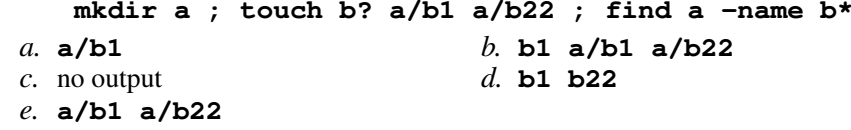

- 2. [29/79] In an empty directory, how many words are in file **<sup>c</sup>** after this command line: **touch a >b ; ls >c**
	- *a.* **<sup>4</sup>***b.* **<sup>1</sup>** *c.* **<sup>0</sup>** *d.* **<sup>2</sup>** *e.* **<sup>3</sup>**
- 3. [34/77] How many arguments and options are there in the command line: **ls -ls ls**
	- *a.* Three arguments, one of which contains two options.
	- *b*. Two arguments: one option argument and one command name argument.
	- *c*. Two arguments, one of which contains two options.
	- *d.* Two arguments: one option argument and two command name arguments.
	- *e.* Three arguments, two of which are options.
- 4. [36/79] Which command line below shows only lines **10-15** of file **foo**?

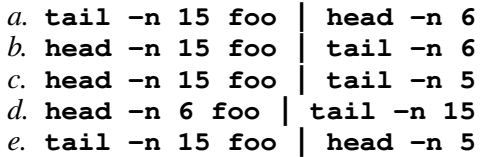

5. [40/79] In an empty directory, what is the output on your screen after this command line: **touch .onk >.brk ; echo .?\***

- *a.* **.?\***
- *b.* an error message from **echo** saying **.?\*** does not exist
- *c.* **. .. .brk .onk**
- *d.* **.brk .onk**
- *e.* **.. .brk .onk**
- 6. [43/79] In an empty directory, what is in file **lines** after this command line: **ls nosuchfile | wc -l >lines**

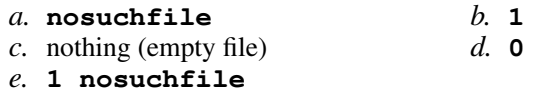

- 7. [45/79] Create a symbolic link under **/bar** named **lib** that has target **xxx**
	- *a.* **ln -s /bar/xxx /bar/lib***b.* **ln -s /bar/lib xxx** *c.* **ln -s lib /bar/xxx** *d.* **ln -s /bar/xxx lib***e.* **ln -s xxx /bar/lib**
- 8. [45/79] File **<sup>a</sup>** occupies one file disk block. How many file disk blocks are in use after this sequence of commands:

**mkdir b c ; mv a b/d ; ln b/\* c/ ; rm -r b**

 $e. 4$ *a.* **<sup>2</sup>***b.* **<sup>3</sup>** *c.* **<sup>0</sup>** *d.* **<sup>1</sup>** *e.* **<sup>4</sup>**

9. [46/78] If I am in directory **/home/onk** and **mt** is an empty sub-directory, what is true after this command line:

**touch foo moo ; mv ./mt/../moo ./onk/brk**

- *a.* the directory **mt/..** now contains a file named **brk**
- *b.* there is a second copy of the file **moo** in the file named **brk**
- *c.* the command fails because path **./onk/brk** does not exist
- *d.* the command fails because path **./mt/../moo** does not exist
- *e.* the directory **onk** now contains a file named **brk**
- 10. [47/78] Dereference the following symlink **xxx** into its equivalent absolute path: **ln -s ../../a/./b/./yyy /lib/a/b/xxx**

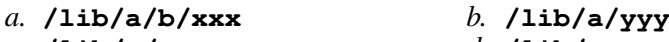

- *c.* **/lib/a/xxx**
- *d.* **/lib/xxx**

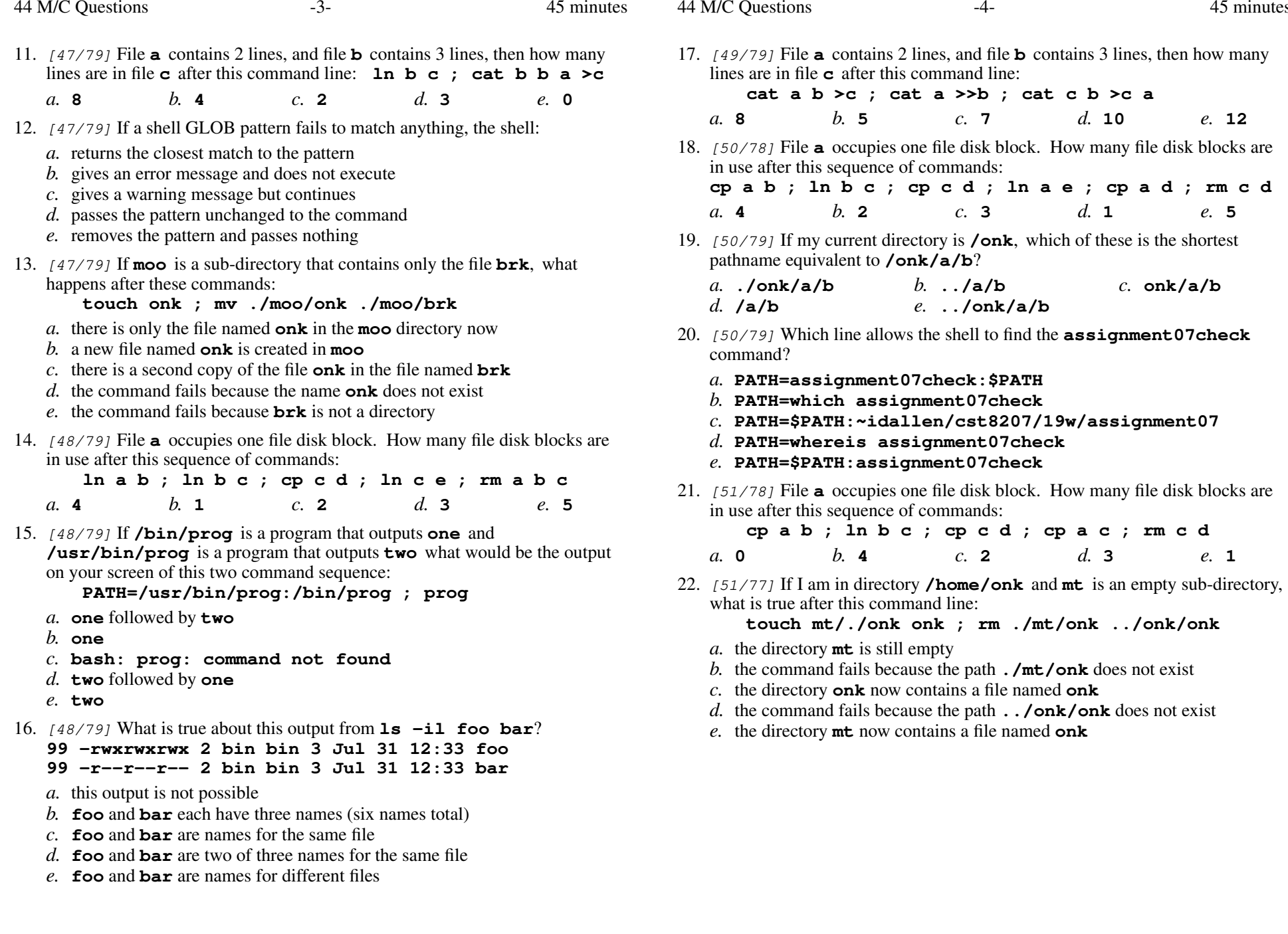

45 minutes

44 M/C Questions

45 minutes

44 M/C Questions

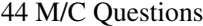

 $e. 1$ 

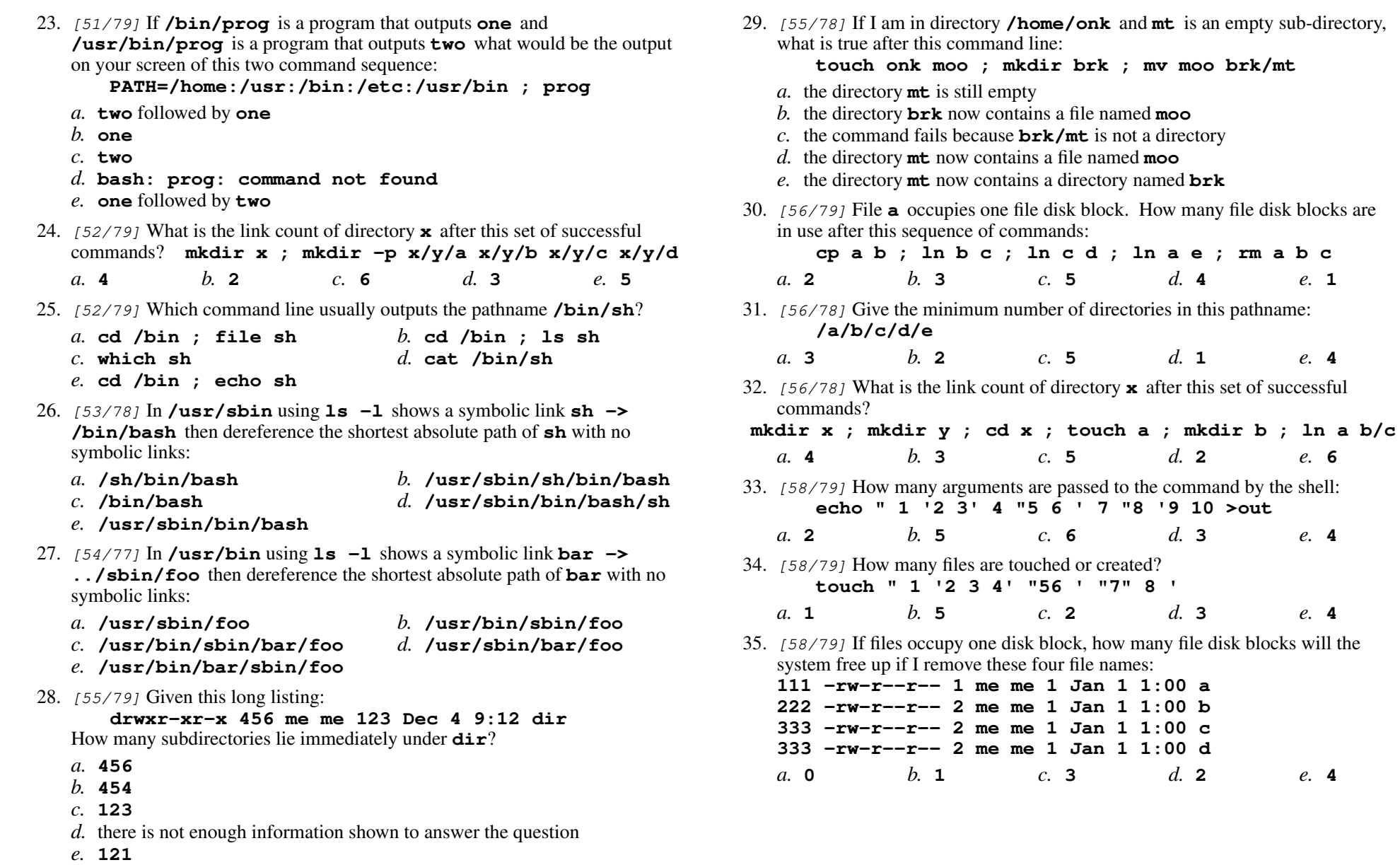

 $\mathbf b$ 

 $\mathbf{c}$ 

 $\mathbf d$ 

 $\overline{2}$ 

44 M/C Questions

36. [58/78] If files occupy one disk block, how many file disk blocks will the system free up if I remove these four file names:

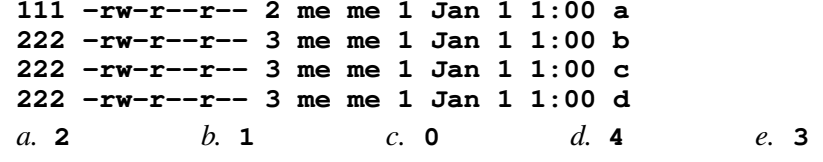

- 37.  $[61/79]$  Which shell GLOB pattern matches only the case-insensitive WAREZ files from Assignment 5?
	- *a.* **\*abcd0001\*[w,W][a,A][r,R][e,E][z,Z]\***
	- *b.* **\*abcd0001\*[wW][aA][rR][eE][zZ]\***
	- *c.* **\*abcd0001\*[warez][WAREZ][Warez][WareZ]\***
	- *d.* **\*abcd0001\*[w-W][a-A][r-R][e-E][z-Z]\***
	- *e.* **\*abcd0001\*[wWaArReEzZ]\***
- 38. [62/79] If files occupy one disk block, how many file disk blocks will the system free up if I remove these four file names:

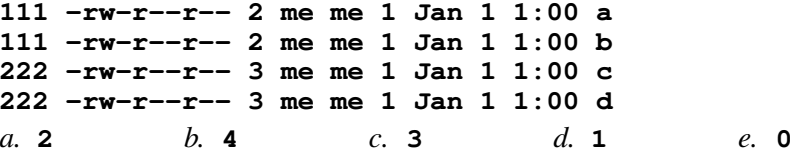

- 39. [62/79] What is true about this output from **ls -il one two**
	- **11 -rwxrwxrwx 2 bin bin 3 Jul 31 12:33 one99 -rwxrwxrwx 2 bin bin 3 Jul 31 12:33 two**
	- *a.* **one** and **two** are two of three names for the same file
	- *b.* **one** and **two** are names for the same file
	- *c.* **one** and **two** are names for different files
	- *d.* **one** and **two** each have three names (six names total)
	- *e.* this output is not possible
- 40. [64/79] How do you execute the program **prog** in the current directory?

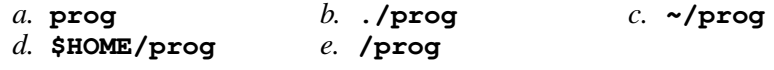

41. [65/78] File **<sup>a</sup>** contains 2 lines. File **<sup>b</sup>** contains 3 lines. How many lines are output on your screen by this command line: **cat a | tail b**

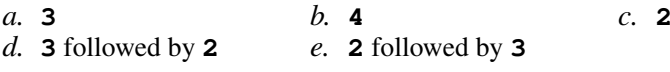

- 42. [66/79] If files occupy one disk block, how many file disk blocks will the system free up if I remove these four file names: **111 -rw-r--r-- 1 me me 1 Jan 1 1:00 a 222 -rw-r--r-- 1 me me 1 Jan 1 1:00 b 333 -rw-r--r-- 2 me me 1 Jan 1 1:00 c 444 -rw-r--r-- 2 me me 1 Jan 1 1:00 d** $d<sub>1</sub>$ *a.* **3** *b.* **<sup>0</sup>** *c.* **<sup>4</sup>** *d.* **<sup>1</sup>** *e.* **<sup>2</sup>** 43. [68/79] What is true about this output from **ls -il one two 11 -rwxrwxrwx 2 bin bin 3 Jul 31 12:33 one 11 -rwxrwxrwx 2 bin bin 3 Jul 31 12:33 two***a.* this output is not possible *b.* **one** and **two** are names for the same file *c.* **one** and **two** are names for different files *d.* **one** and **two** are two of three names for the same file *e.* **one** and **two** each have three names (six names total)
- 44. [69/79] If files occupy one disk block, how many file disk blocks will the system free up if I remove these four file names:
	- **111 -rw-r--r-- 3 me me 1 Jan 1 1:00 a 111 -rw-r--r-- 3 me me 1 Jan 1 1:00 b 222 -rw-r--r-- 3 me me 1 Jan 1 1:00 c 222 -rw-r--r-- 3 me me 1 Jan 1 1:00 d** $d_{\mathbf{1}}$ *a.* **3***b.* **<sup>2</sup>** *c.* **<sup>4</sup>** *d.* **<sup>1</sup>** *e.* **<sup>0</sup>**